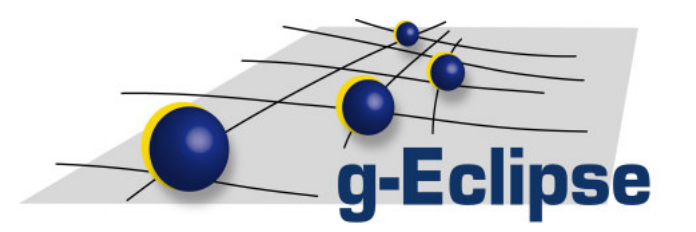

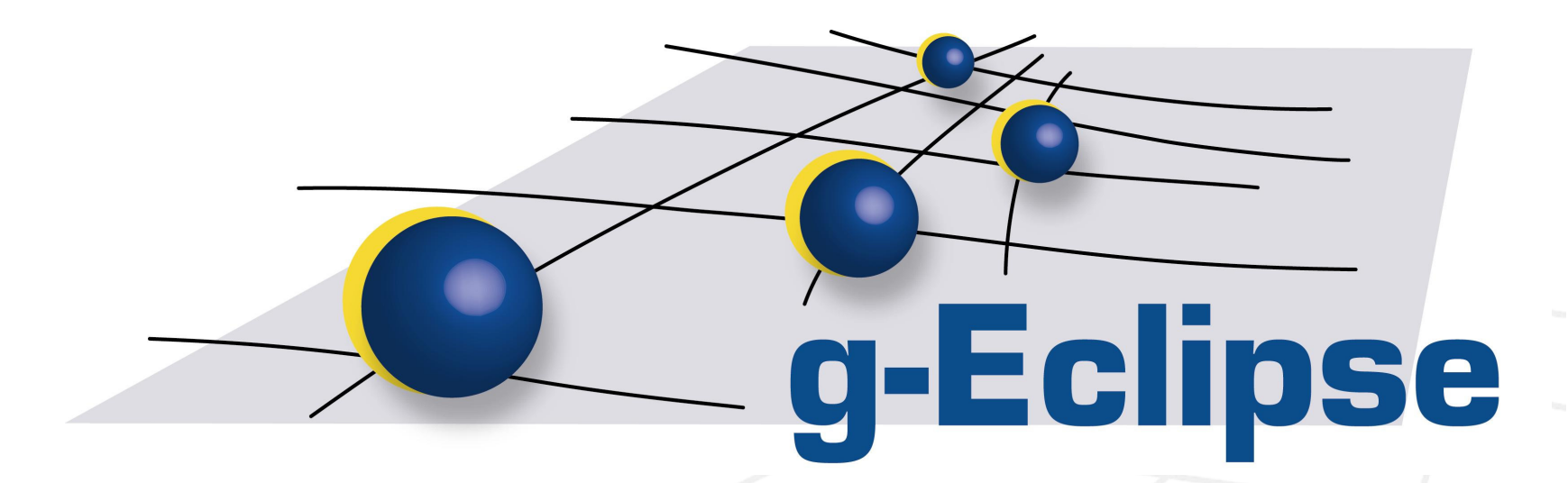

#### **Easy Access to Grid Infrastructures**

**Dr. Harald Kornmayer (NEC Laboratories Europe)**

**On behalf of the g-Eclipse consortium**

**WP11 Grid Workshop Grenoble, France 09th of December 2008**

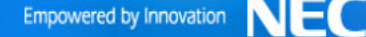

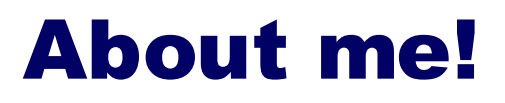

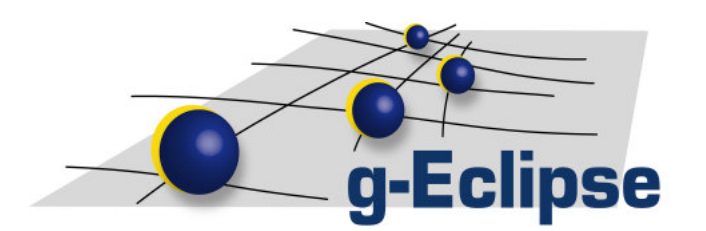

- •Background in astro particle physics
- $\bullet$  2001: Build <sup>a</sup> Risk Management system (SOA with JAVA)
- • Forschungszentrum Karlsruhe:
	- 2003: CrossGrid
	- 2004: EGEE
	- 2006: D-Grid

•

- 2006: g-Eclipse
- Since 2007: NEC Laboratories
	- IT Research Group

#### g-Eclipse – the idea

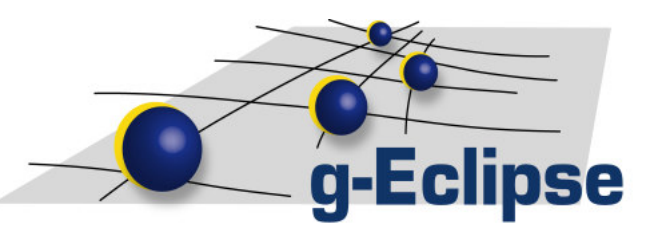

- Users want easy access to the system
- Users act within different roles
	- $-$  Grid applications users
	- – $-$  Grid resource providers and operators
	- $-$  Grid application developers
- Users are middleware agnostic
	- $\rightarrow$  Build a middleware independent framework
- Provide <sup>a</sup> general UI framework/eco system for the different Grid actors based on <sup>a</sup> reliable platform
	- $\rightarrow$  (re-)use Eclipse and contribute!
	- $\rightarrow$  gain OS independence (by using JAVA!)

#### **Eclipse**

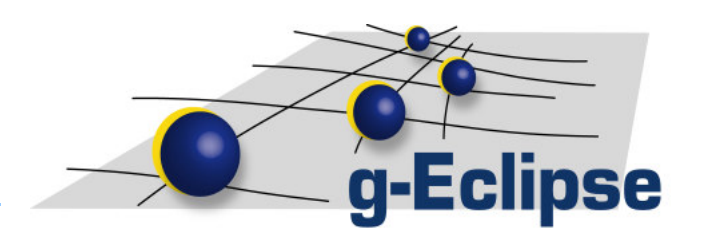

- Started in 2001
	- IBM donated their Java development framework as Open Source
	- Pure Java development
	- First industrial partners joined
- •• Eclipse Foundation started in 2004
	- $-$  Independent non-profit organization
		- Eclipse management organization
		- Councils (requirements, architecture and planning)
		- 10 projects (including > 50 subprojects)
	- With Eclipse 3.0 not only <sup>a</sup> Java IDE, but <sup>a</sup> general framework build for extension

# eclipse

#### **Can we learn from others?**

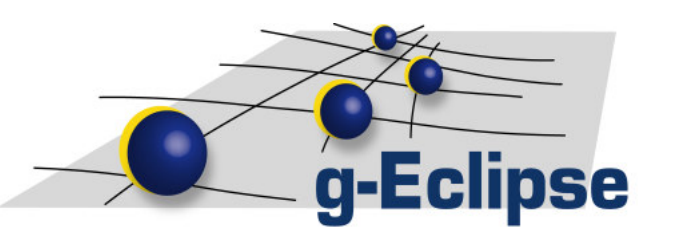

- $\bullet$  Are there other distributed systems supported by different middleware systems?
	- $\rightarrow$  J2EE
		- (enterprise beans, JMS, web services, …)
- •• Based on specifications
	- implemented by different Vendors
		- Websphere, BEA, Oracle, JBoss, Geronimo, …
- • Customers don't want to be vendor dependent
	- Use <sup>a</sup> generic middleware independent development tool
- $\rightarrow$  Web Tools project (WTP) at Eclipse.org
	- www.eclipse.org/webtools
	- Wizards, Editors, etc to simplify the development of Web applications
	- Independent on the underlying infrastructure

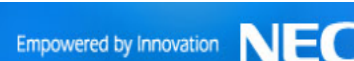

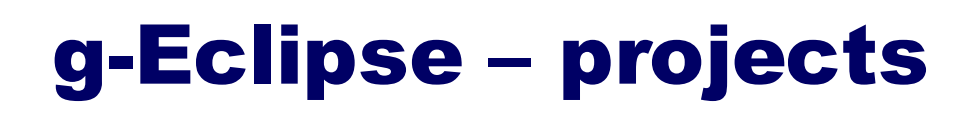

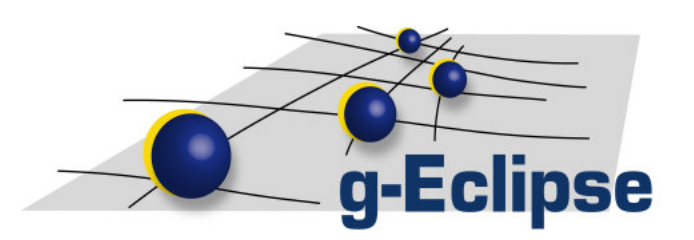

- •www.geclipse.eu
- • Project funded by the European Commission (INFSO-32347)

Until December 2008

The University of Reading

**INNOOPRACT** 

- •www.eclipse.org/geclipse
- • Technology project at Eclipse Foundation
- •• Release 1.0.0 with stable API scheduled for next week (December 2008)
- • Gathering community
	- i.e. in Grid communities
	- $-$  In Eclipse community

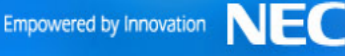

•• 8 partners

washingson four Barbouts

•

#### The reality for the Grid user

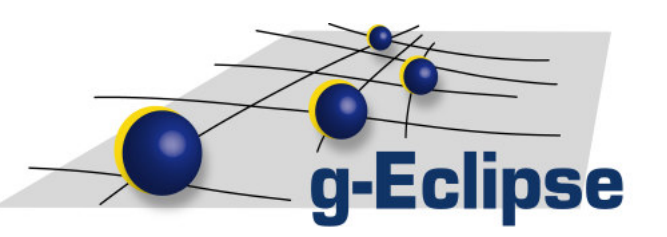

- •Infrastructure for scientists were built in the past years
- •Many application domains start using Grid infrastructures
- • But…
	- $-$  Grid technology is complex
		- Different middleware systems are used
			- gLite, Globus, GRIA, UNICORE, …
	- **Different programming paradigms**
		- Batch type systems vs. service oriented systems
		- Many programming languages

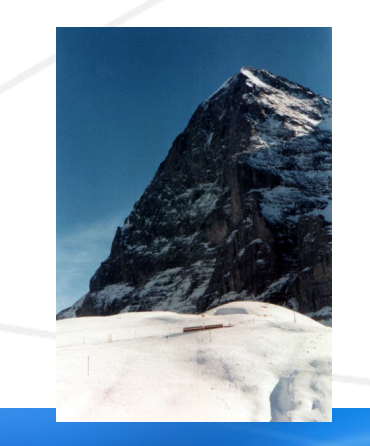

ශි

 $\rightarrow$  The threshold is too high for the "standard" user!

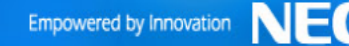

#### **Grid application life cycle**

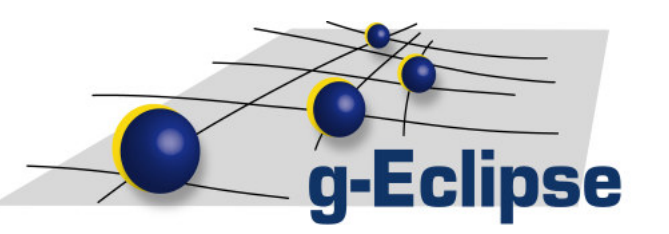

- •• In most cases, e-Users (e-Scientists, e-Engineers, e-Stock Traders) have their application(s)
	- –Legacy code written in different languages (FORTRAN, C, C++, …)
- e-Users want to collaborate
	- A Virtual Organisation is build around <sup>a</sup> Virtual Computing Center on existing (and new) infrastructure
- e-Users create Grid projects
- • e-Users want to interact with the Grid
	- without knowing all details!! (development, deployment, testing, management, …)
- $\bullet$  $\bullet$   $\rightarrow$  Tooling is necessary!!
	- Wizards, Editors, …
	- Hide the complexity!!

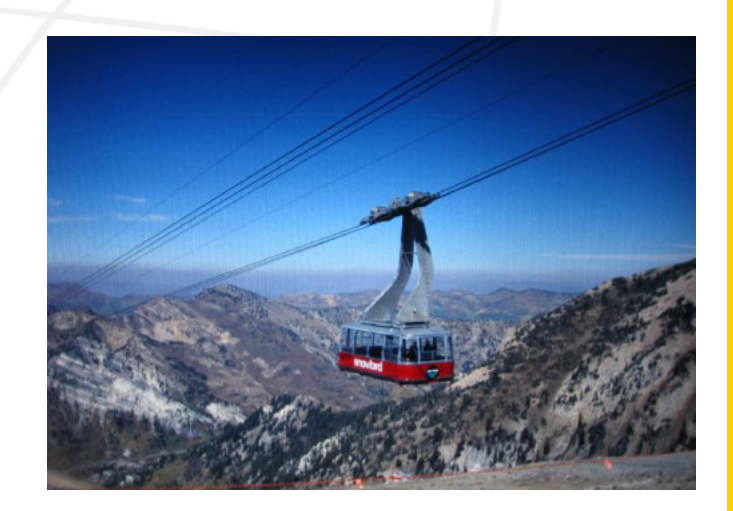

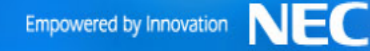

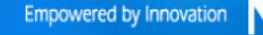

#### **Grid Middleware**

- •Connects resources (computing, storage, (network), . at different sites to one Grid infrastructure
- •• Provides services to access an infrastructure
- • Common basic functionalities of middlewares:
	- Security layer for authentication and authorization
	- Transfer protocols for accessing and managing data
	- Brokers to distribute computing jobs on the infrastructure
	- $-$  Higher level services (SLAs, accounting, ...)
- • Many different middlewares are available: gLite, Globus Toolkit, UNICORE, GRIA, ...
- •g-Eclipse supports

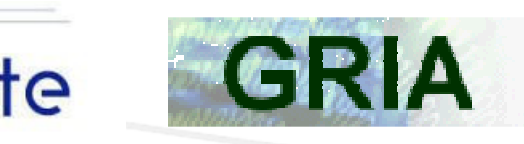

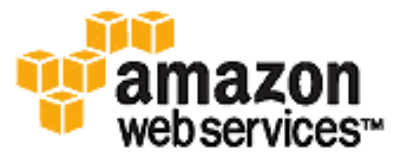

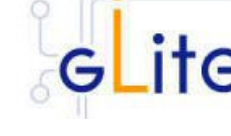

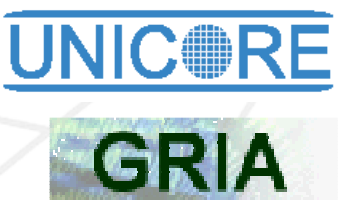

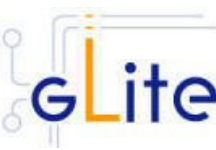

Eclipse

#### Demo 1

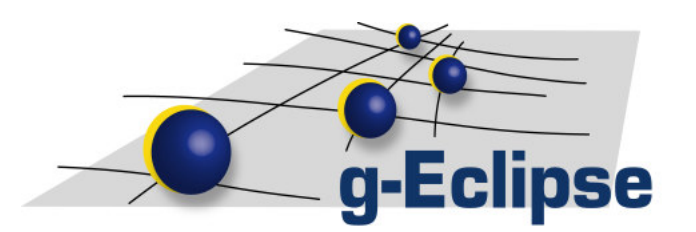

- Just use Amazon
- Create <sup>a</sup> Grid project – Including a VO
- Access to data – Edit a file remotely
- •• Rent a machine in a few seconds Login there

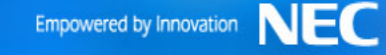

#### **Use cases**

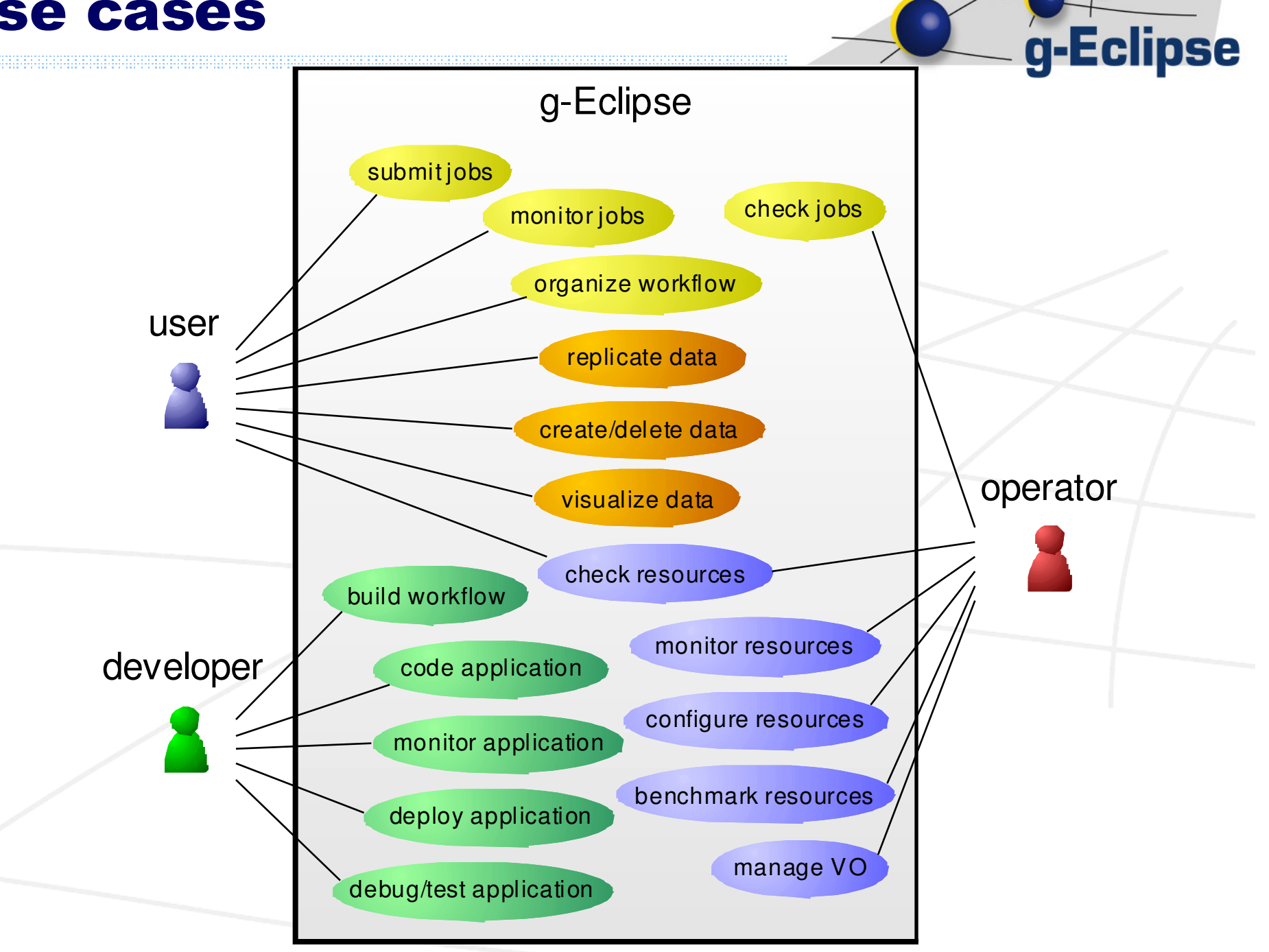

**NEC** Empowered by Innovation

#### **Roles and Contexts**

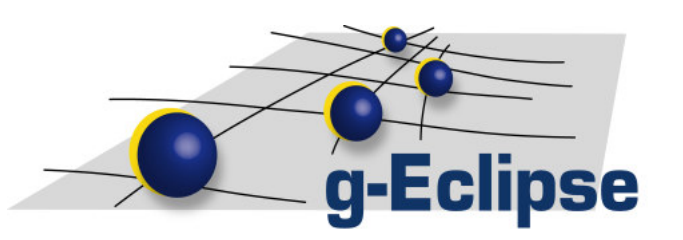

- •• Grid user plays different roles
	- $-$  Grid applications user
	- Grid resource provider and operator
	- $-$  Grid application developer

- •• Grid user acts in different contexts
	- Virtual Organizations
	- Projects

…

….

- • g-Eclipse supports "Contextualization"
	- Depending on the user role/context a different set of tools is usedby/presented to the user
- • g-Eclipse supports "Customization"
	- Build the user-preferred workbench
	- Persistent over sessions

#### **The Architecture**

- Two layers:
	- Abstraction layer (Grid model):
		- Authentication/Authorization
		- Job management
		- Data management
		- Services
		- •...
	- Implementation layer:
		- Implements the model for specific middlewares/Grids
- UI is based on abstraction layer  $\rightarrow$  UI looks the same for all middlewares

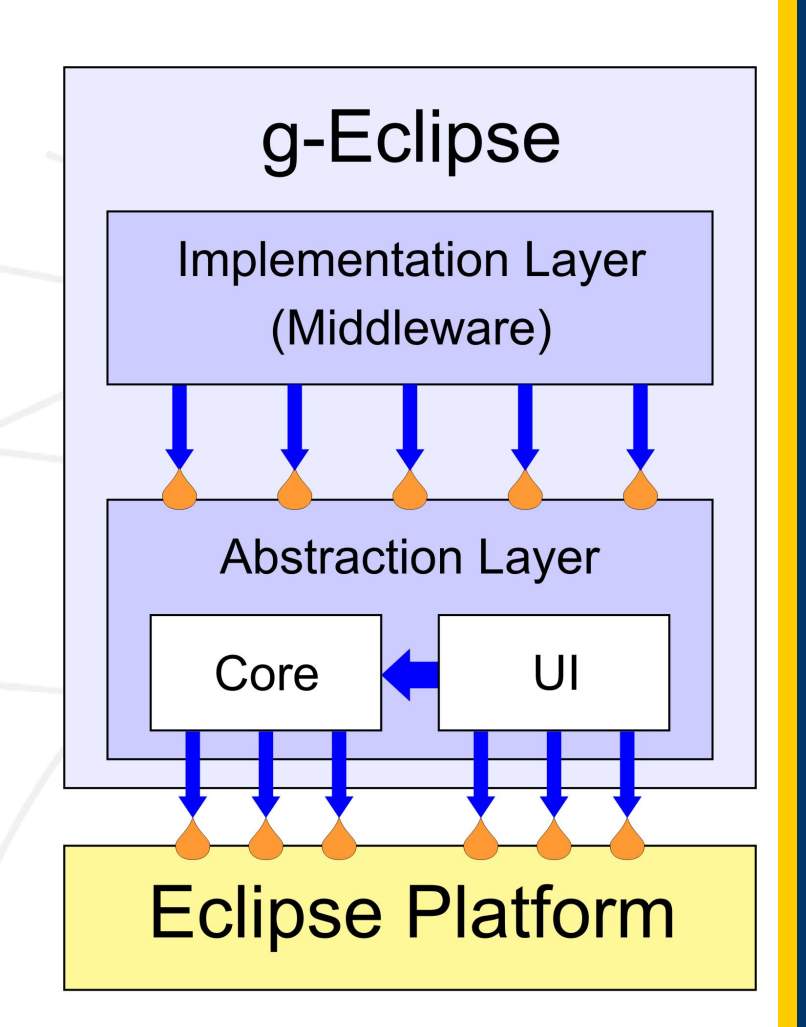

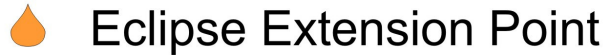

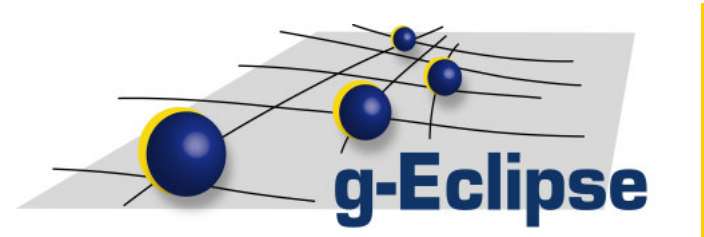

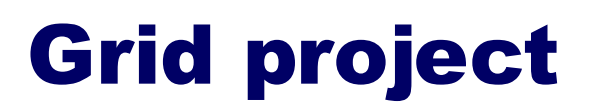

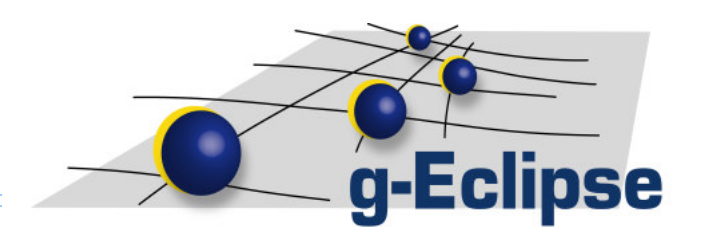

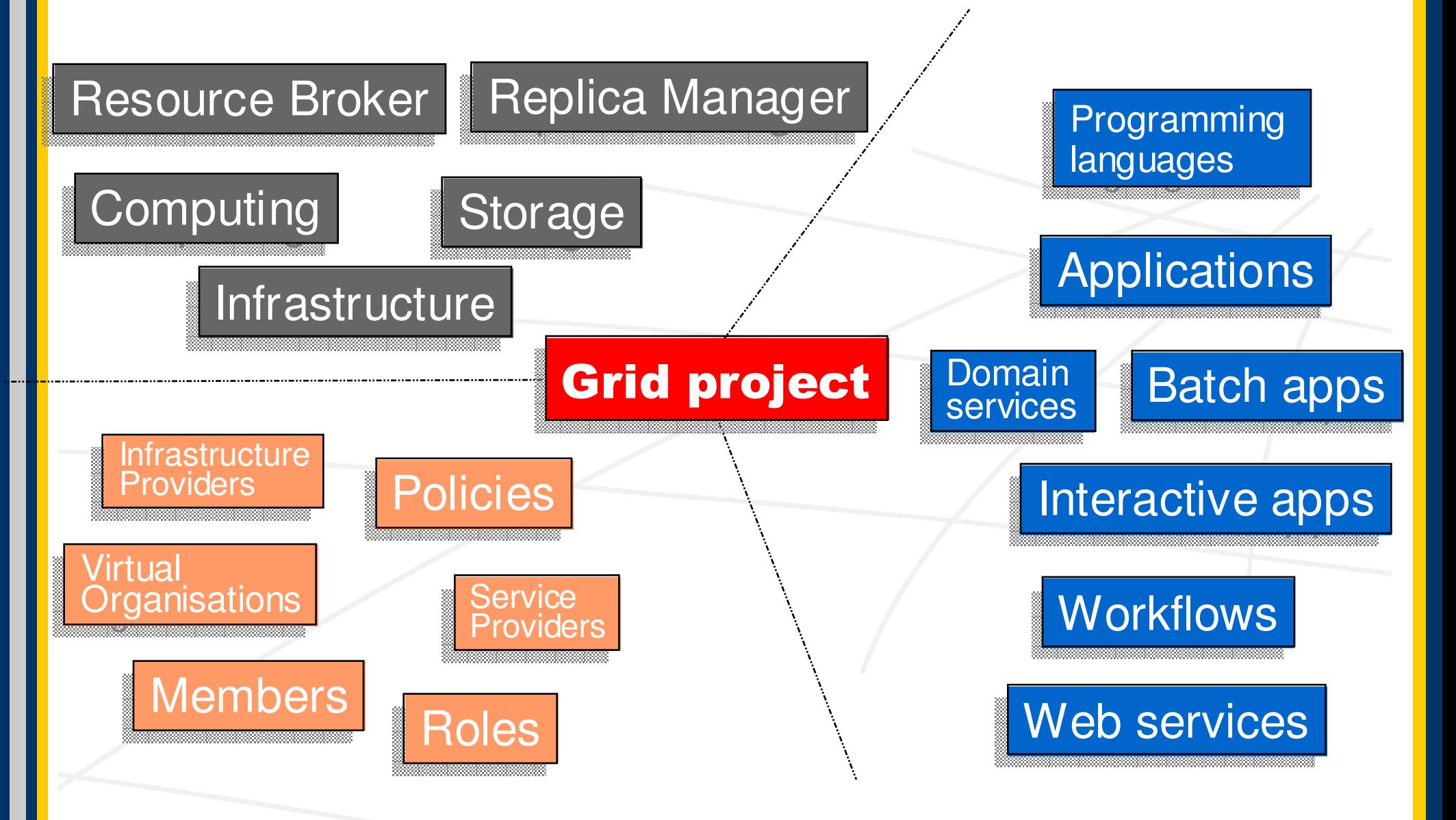

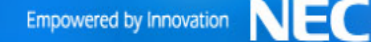

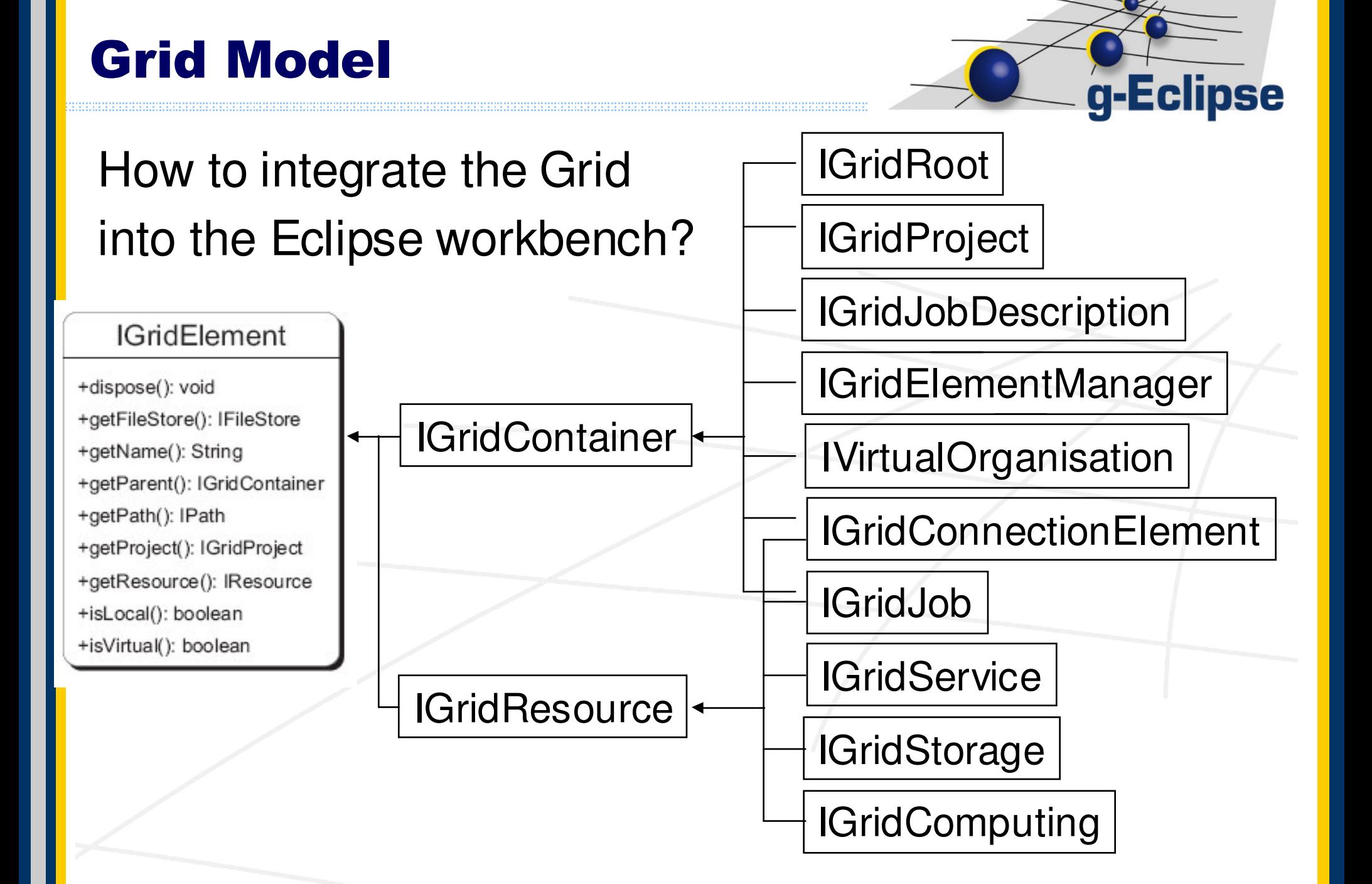

#### **Structuring the Grid**

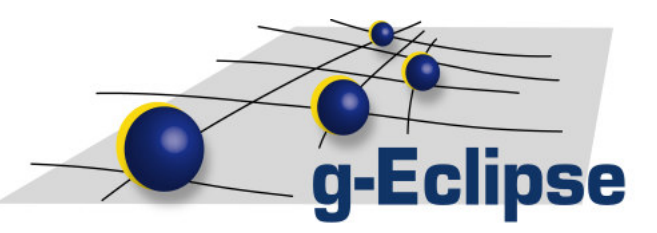

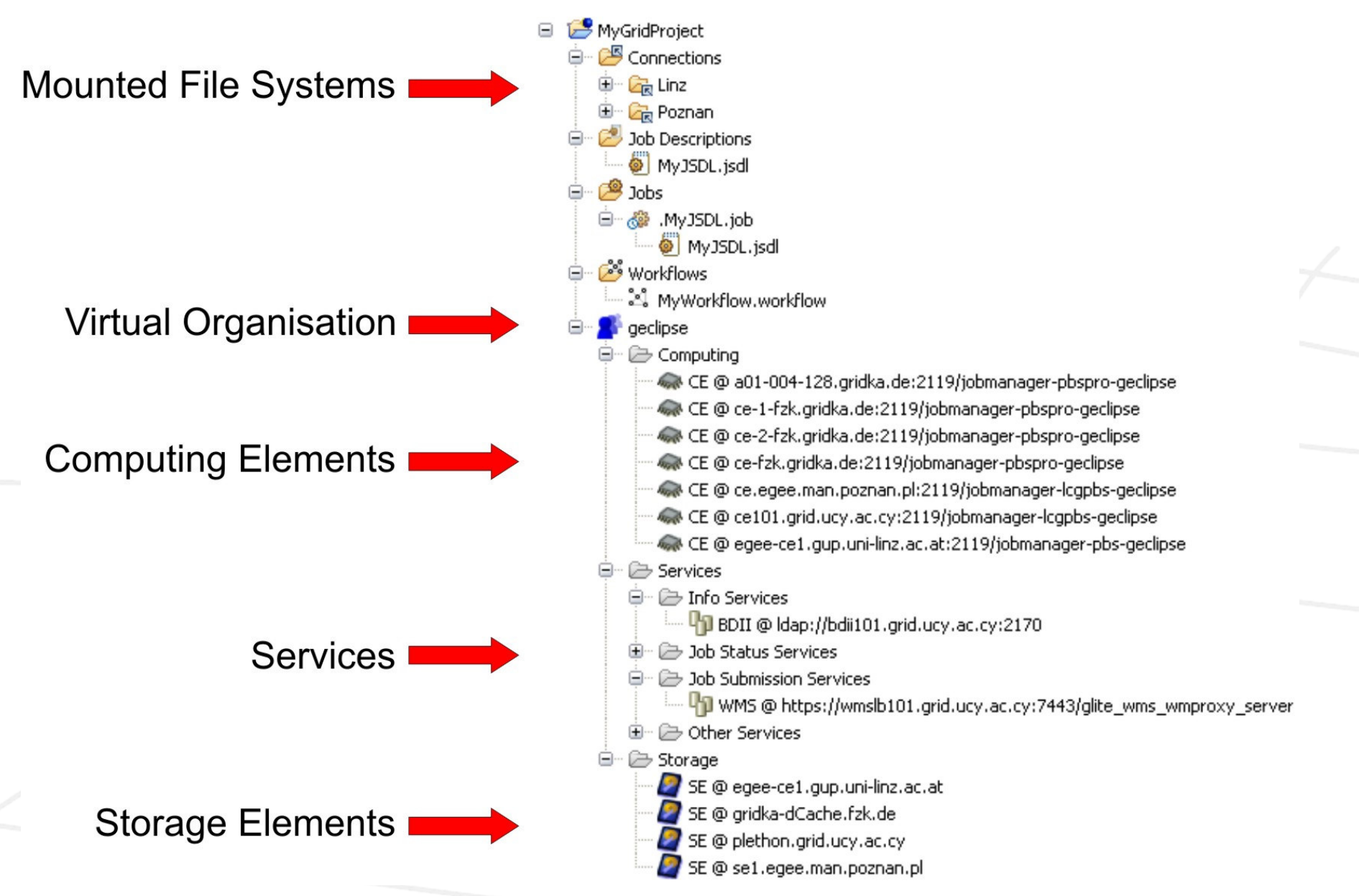

**Empowered by Innovation** 

#### **User perspective**

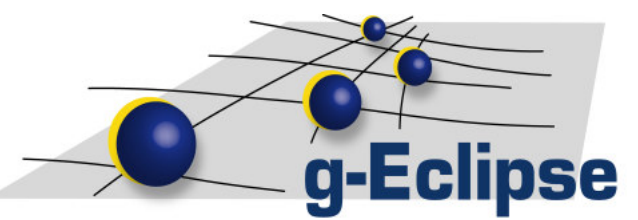

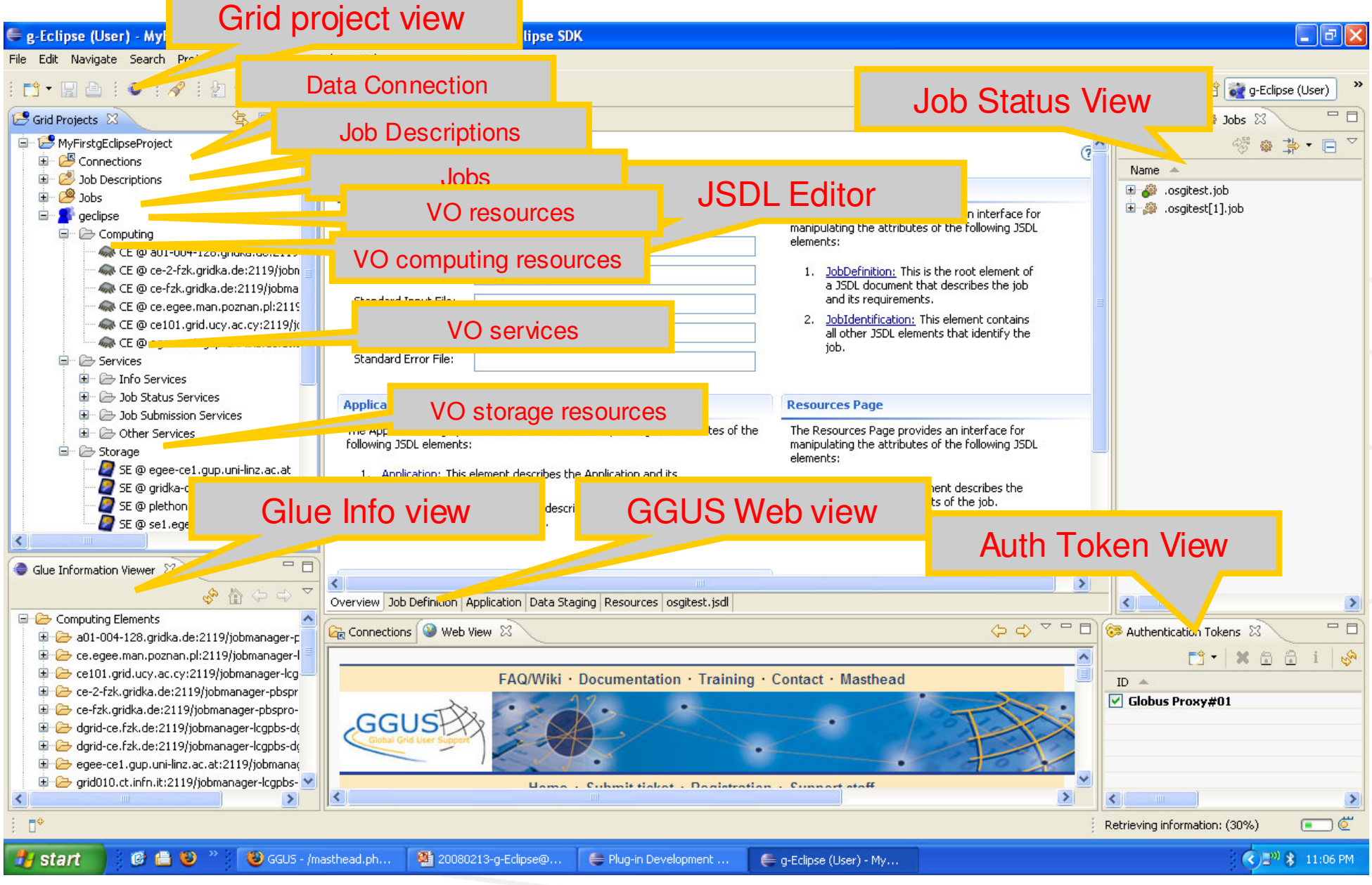

**Empowered by Innovation** 

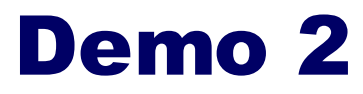

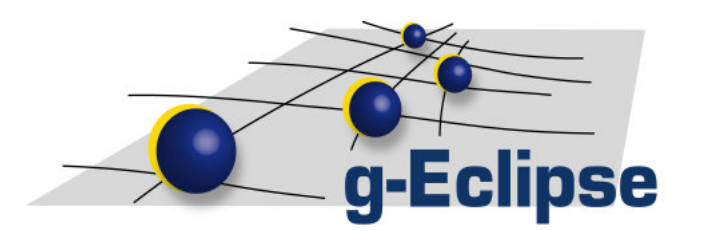

- Just use EGEE
- Create <sup>a</sup> Grid project – Including a VO
- Access to data – Edit a file remotely
- Rent a machine in a few seconds Login there

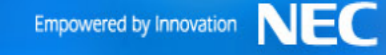

#### **Grid Resource Provider**

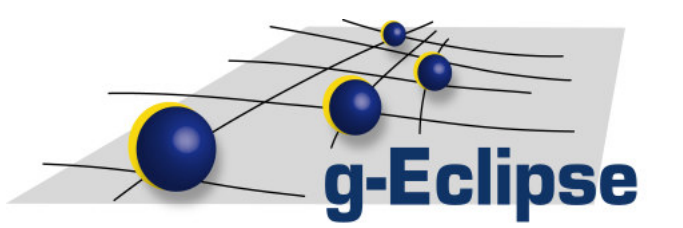

- •• How can a site A support a new VO with computing resources?
	- Set up <sup>a</sup> queuing system:
		- Old: Know all the details of the queuing system

[root@ce201 root]# gmgr -c "create queue test2 queue\_type=executi on" ; ongr -c 'set queue test2 resources\_max.walltime=46:00:00" ; gngr =c 'set queue testZ resources\_max.cput=7Z:00:00" ; gngr =c "set queue test2 acl\_group\_enable=true" ; gmgr -c "set queue test 2 ocl\_oroups= +see'  $[\text{root}6ce201\text{ root}]\neq$ 

- New: Configure the batch system on site with g-Eclipse
	- Set up <sup>a</sup> VO specific queue
	- Drain queues
	- Manage Cluster nodes

#### **Operator perspective**

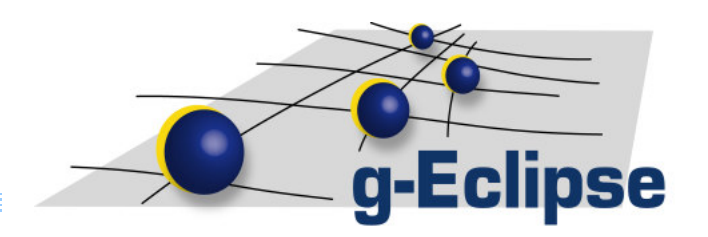

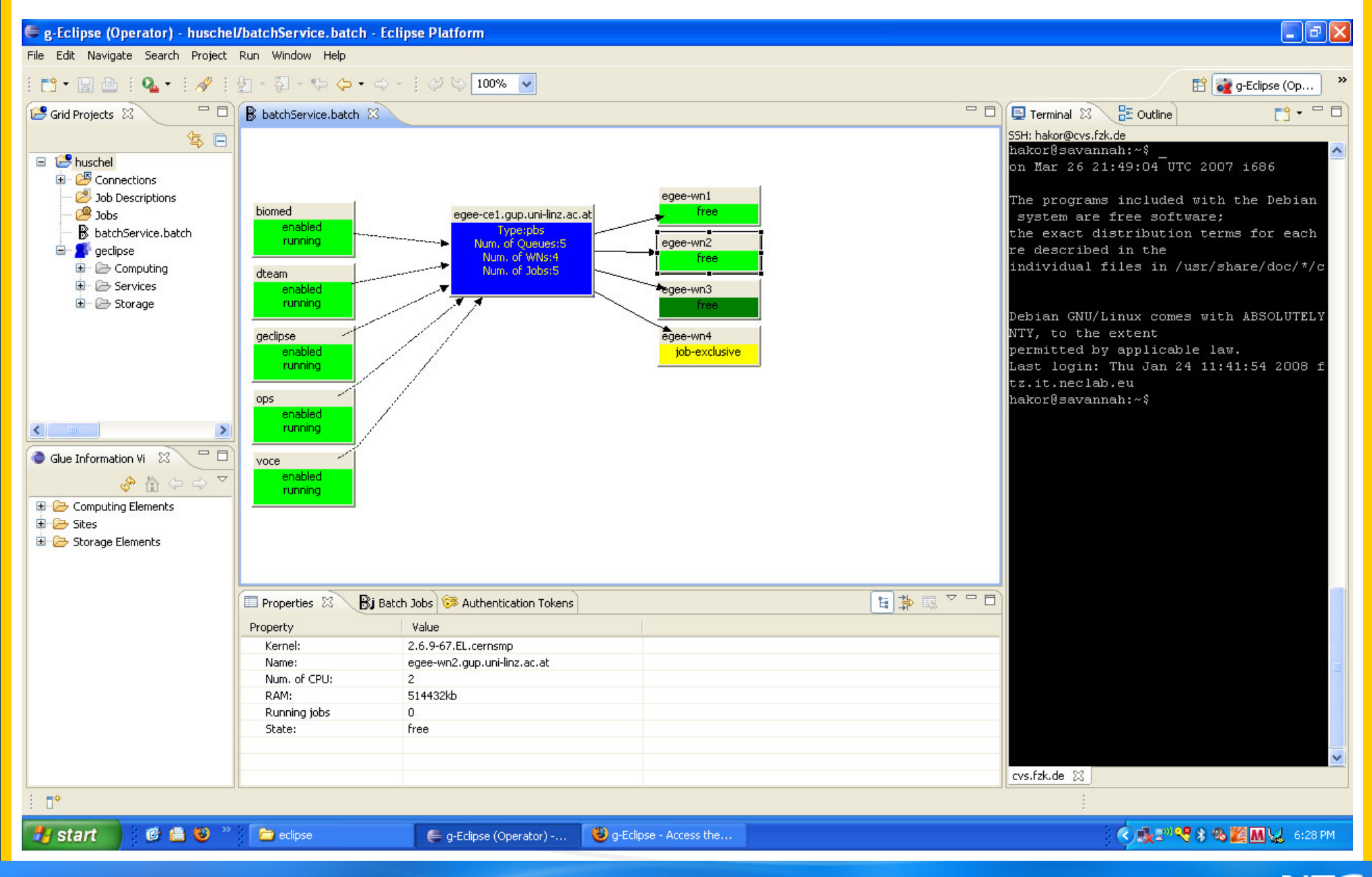

**Empowered by Innovation** 

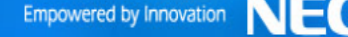

g-Eclipse

#### **Grid Application development**

How to "gridify" <sup>a</sup> Legacy application?

> 1. Develop them on your local computer as <sup>a</sup> separate JDT/CDT project

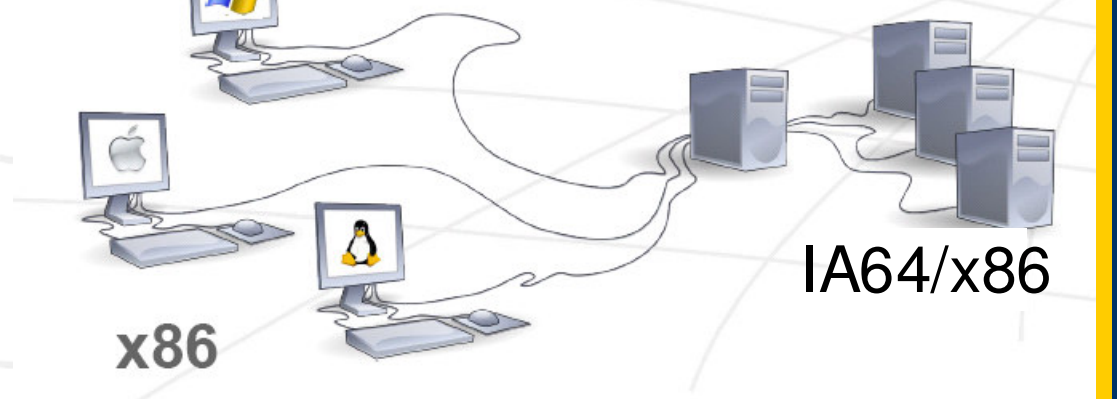

- 2. After <sup>a</sup> code change, compile them locally and on a remote Grid resource
- 3. (if needed debug them locally or on <sup>a</sup> remote Grid site)
- 4. Deploy the application

Usage of gLogin introduce some firewall issues!!!

#### **Developer perspective**

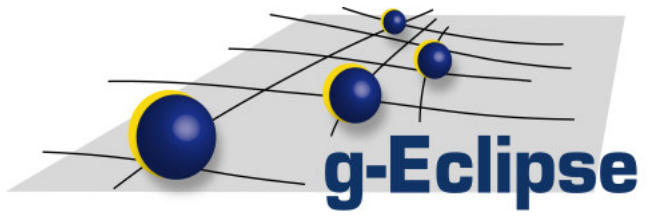

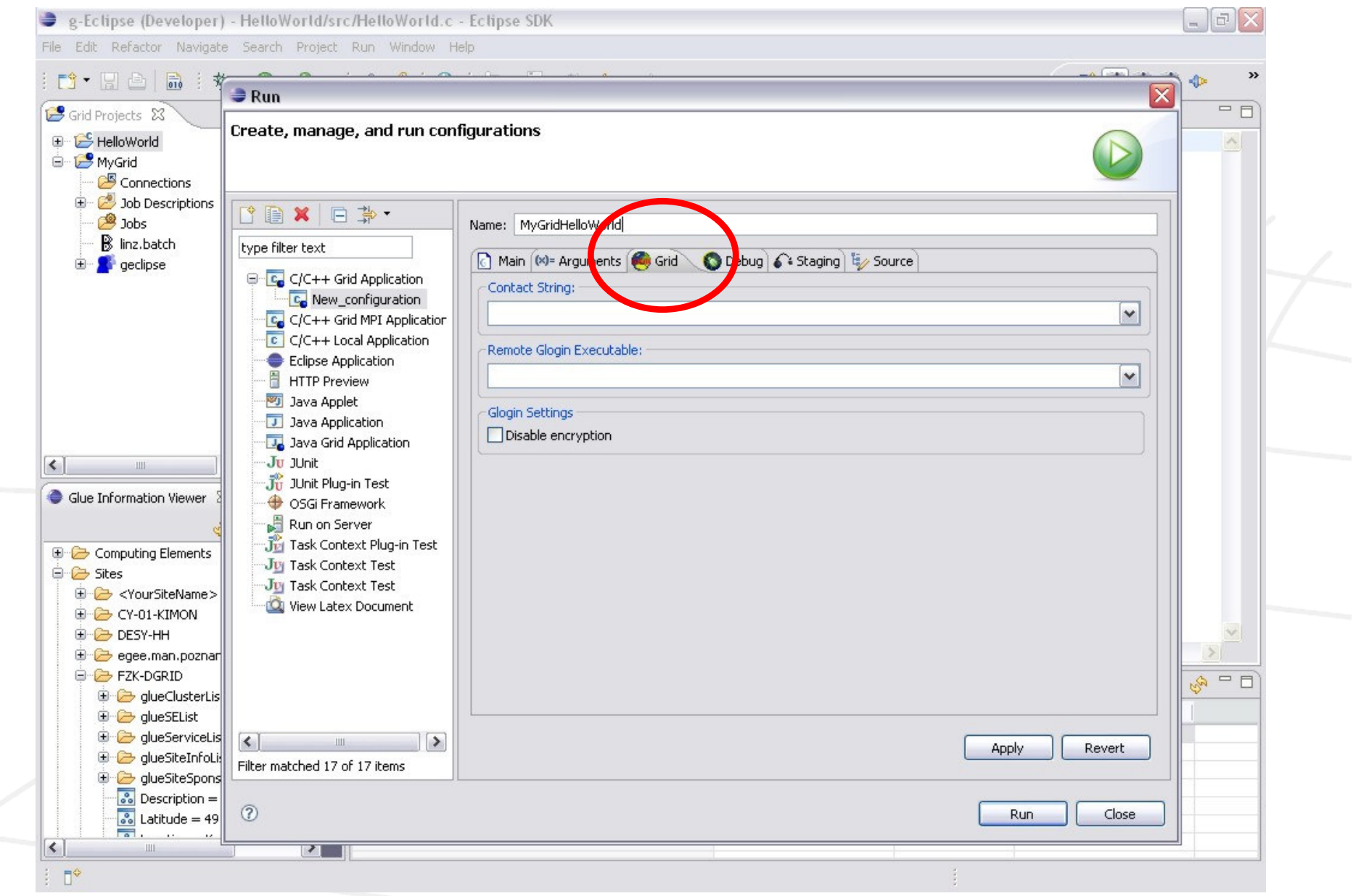

Empowered by Innovation NEC

#### **Developer perspective II**

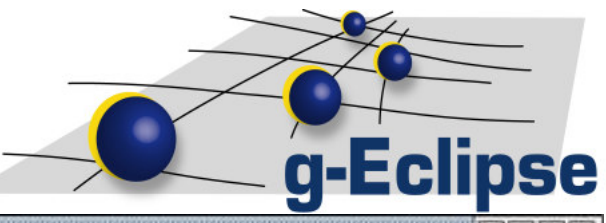

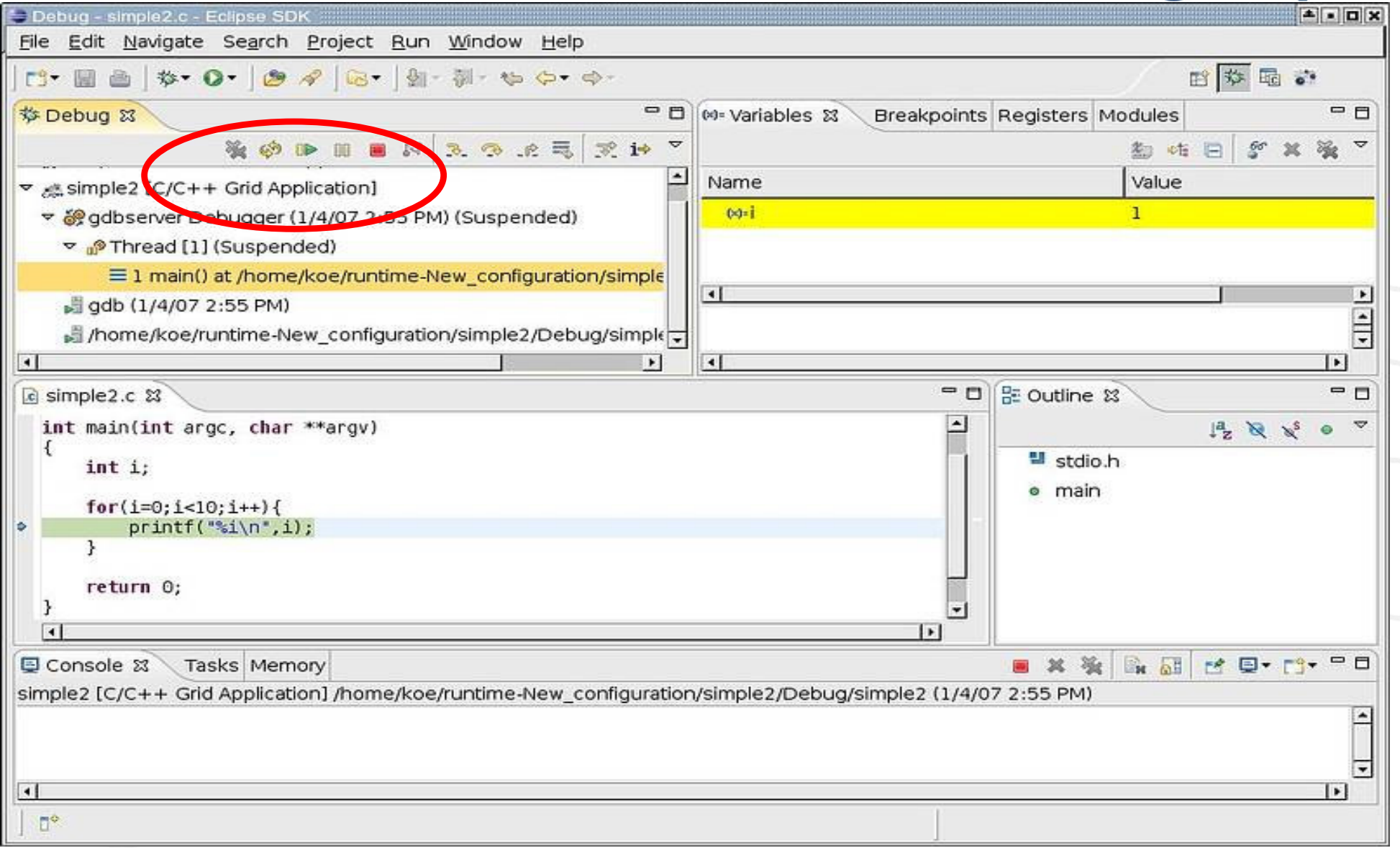

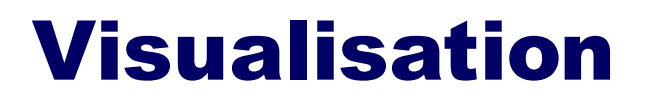

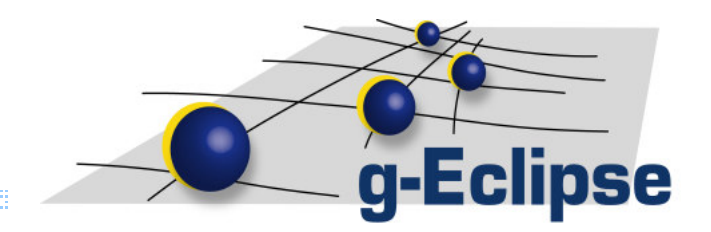

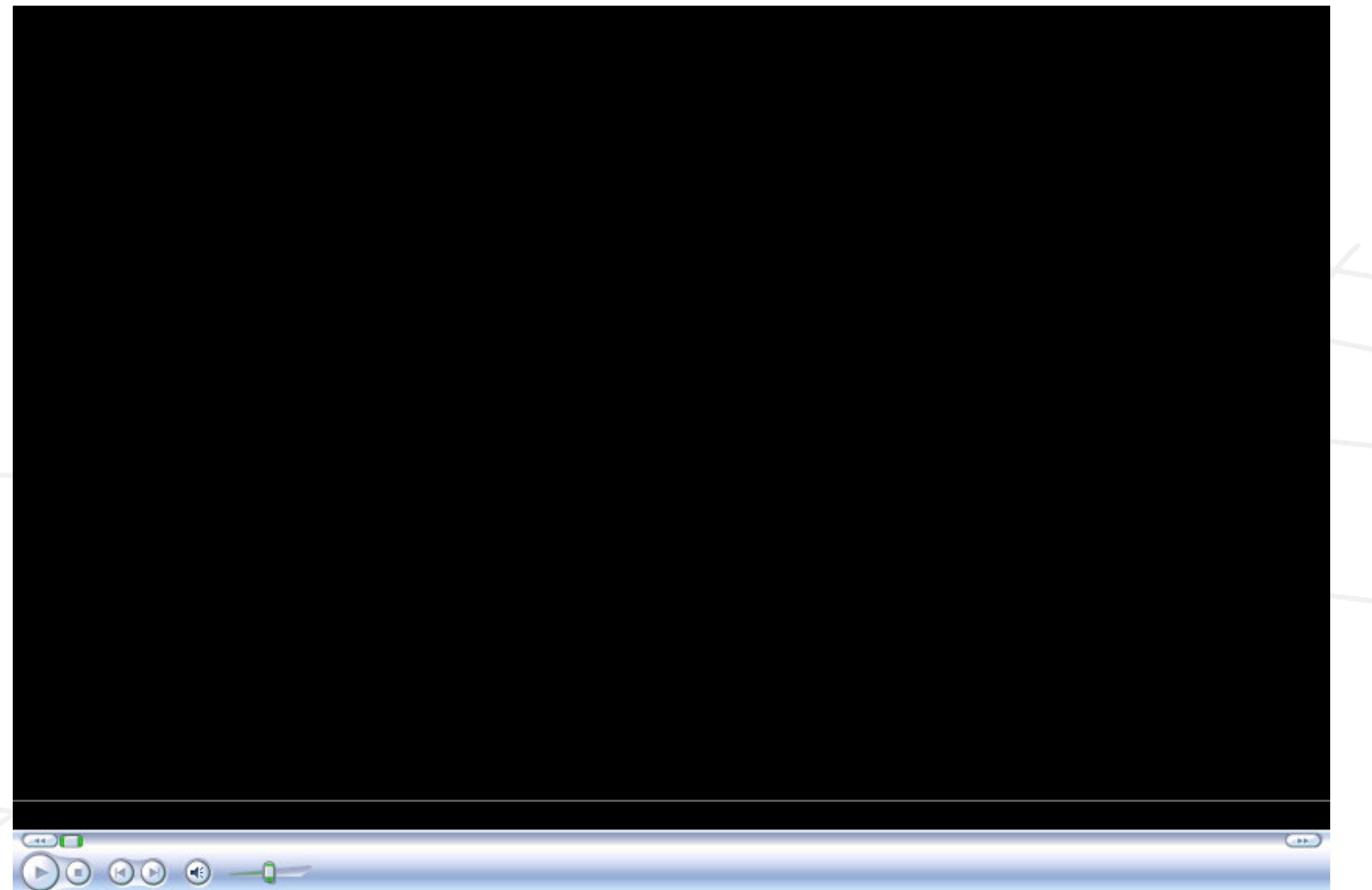

Empowered by Innovation NEC

#### **Visualisation**

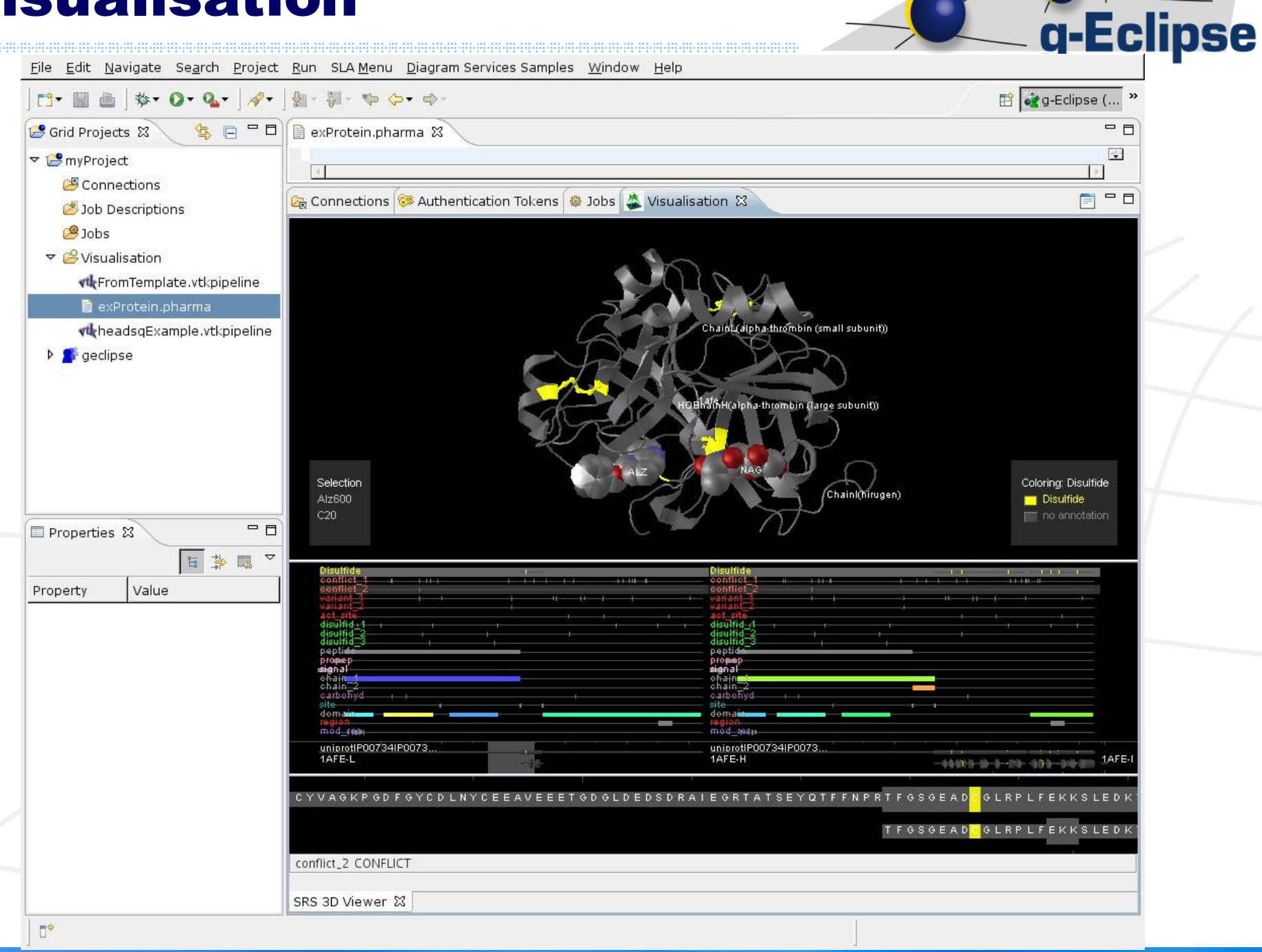

#### **Standards**

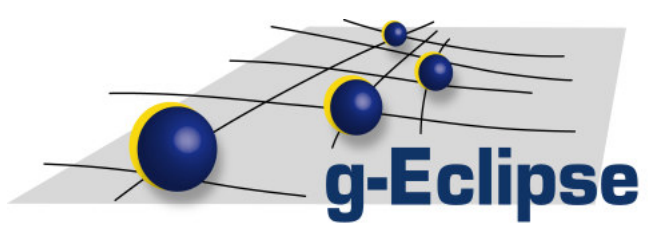

- • JSDL editor
	- Mulitpage editor following the OGF JSDL standard
	- Submission to different middleware possible
		- gLite: XSLT transformation
- • GLUE schema browser
	- Browse through your resources
- • Eclipse is based on OSGi
	- Enables dynamic code deployment

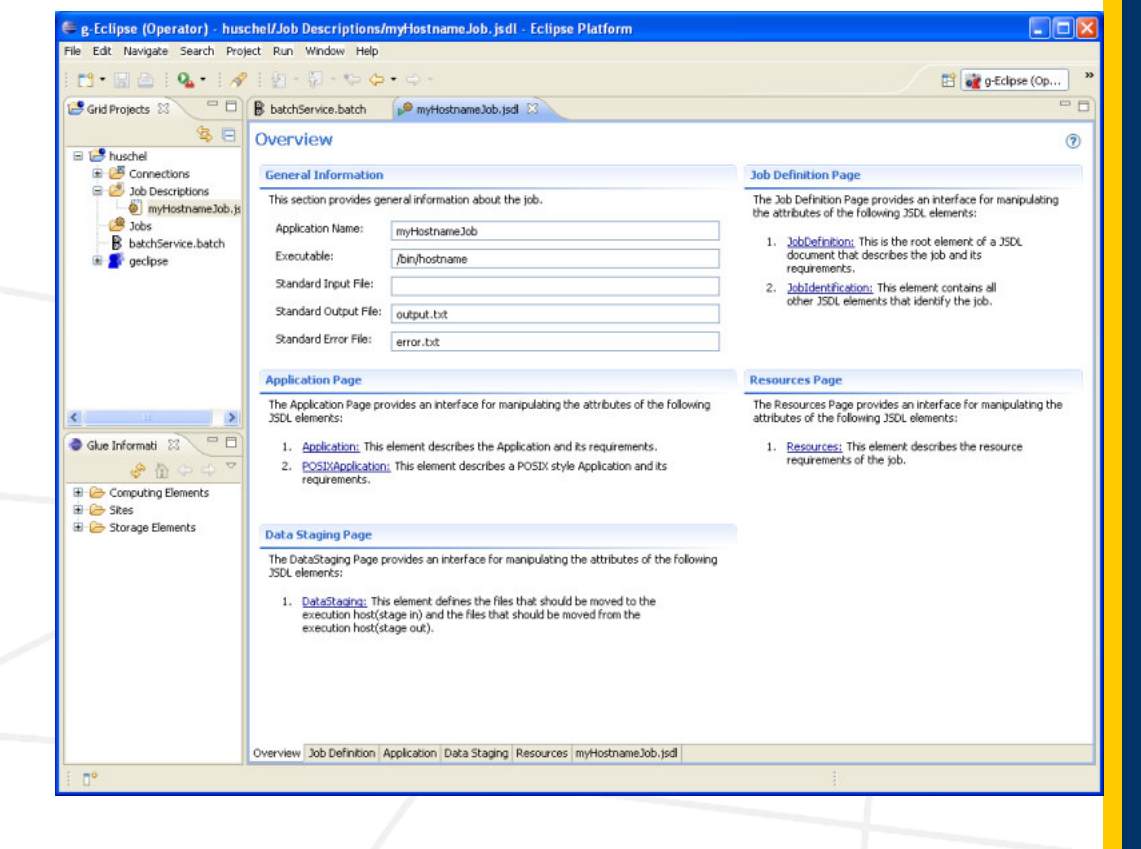

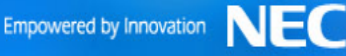

#### Interoperatiblity

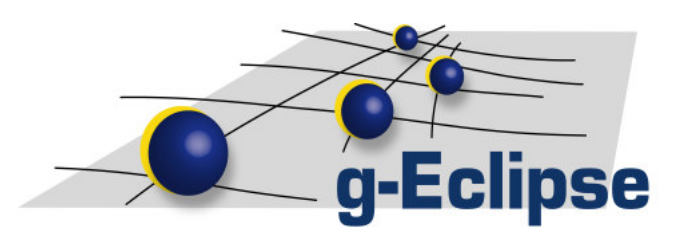

- g-Eclipse workspace can contain project with different Grid flavors
- g-Eclipse Authentication framework manage the "single sign on" on request
- g-Eclipse enables transfer from/to different Grid flavors and from/to local computer
	- • By using the EFS (Eclipse Files System) implementation

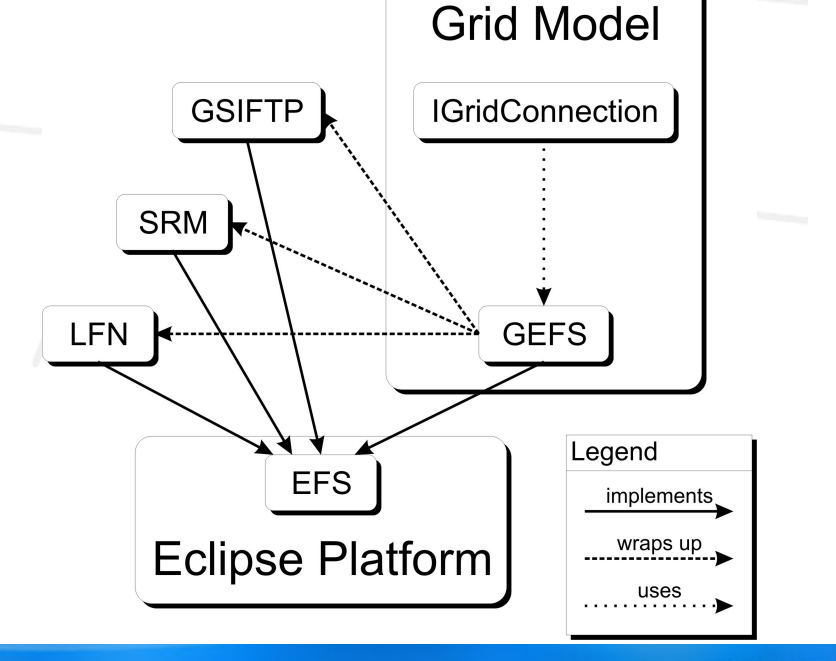

#### **Manage Complexity**

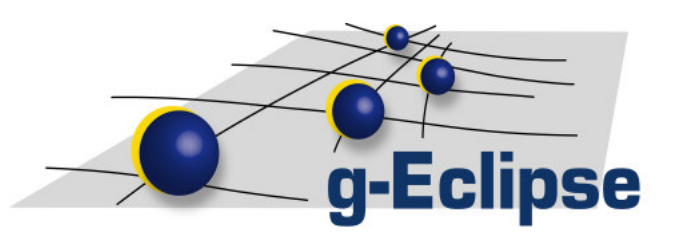

- • By providing solution to common problems on Grid infrastructures
	- g-Eclipse provides an extended problem reporting mechanism based on the Eclipse core exception
	- Problems have associated solutions
	- Solutions may be
		- passive: just <sup>a</sup> descriptive text
		- active: provide an action that helps the user to solve the problem, e.g. open an associated preference page

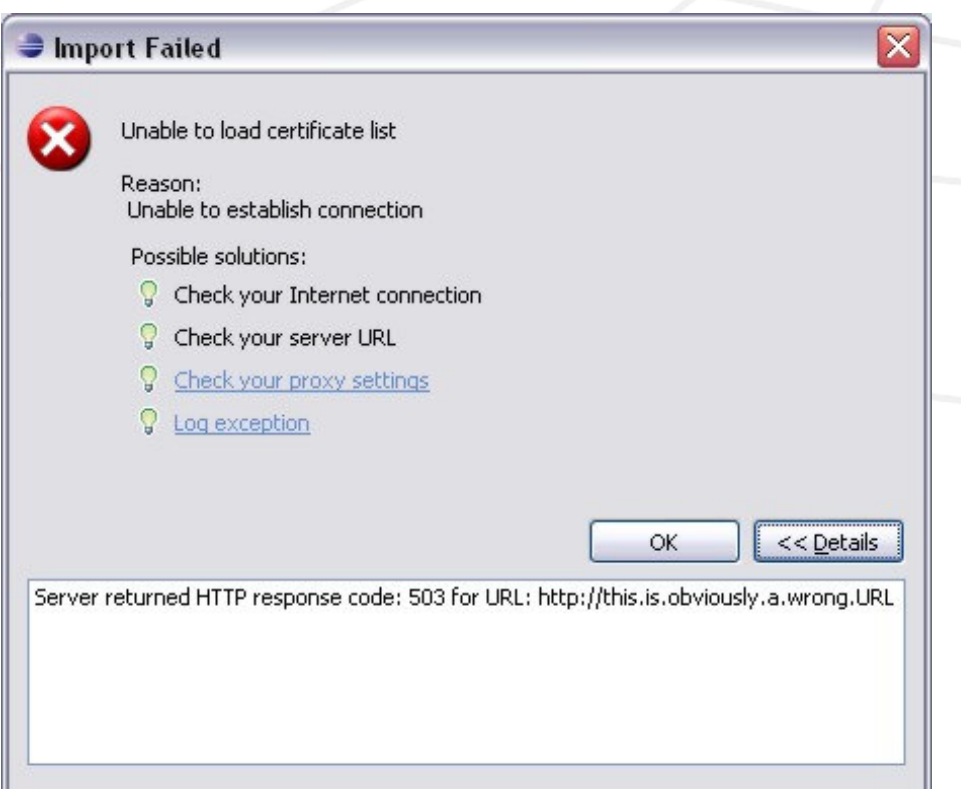

#### **Current project status**

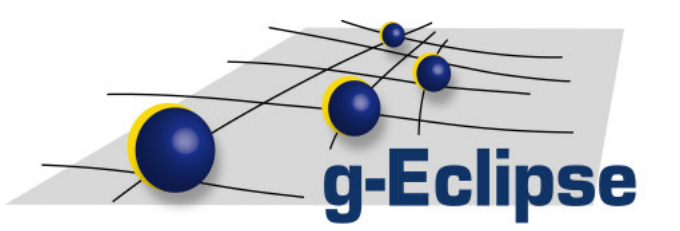

- •g-Eclipse is an official Eclipse Technology Project
- $\bullet$ First release (0.5) available since September 2007
- • Currently working in 1.0 milestone phase (RC3 available)
- •Final 1.0 release planned for December 2008
- •Architecture and Grid model stable since mid of 2007
- • First middleware implementation (gLite) stable since end of 2007
- • Second middleware implementation (GRIA) started in the beginning of 2008
- • Third middleware implementation (AWS) started in Spring 2008

#### **User communities**

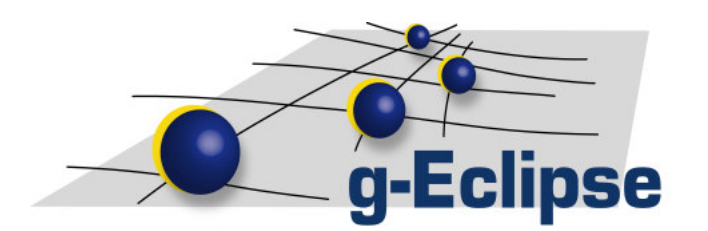

- •• Interest from many other project
	- $-$  Contact with China for GT4 implementation
- •g-Eclipse will be used for university lecture in Romania
- •• Collaboration with other EC projects i.e. SIMDAT, EGEE, DORII, IS-ENES, …
- •• Collaboration with other Eclipse projects
	- Parallel Tool Platform (support for MPI on HPC resources)
	- SOA Tool Platform
	- Swordfish Runtime

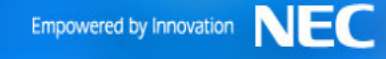

### **Short summary for 1.0 release**

- Finish second middleware implementation  $\rightarrow$  Prove of middleware independent conception
- Implement some first industry relevant applications on top of g-Eclipse
	- $\rightarrow$ BAE application for fluid dynamics
	- $\rightarrow$  Pharmaceutical application by NEC
- Provide an interface for Amazon's EC2 and S3  $\rightarrow$  Be not only middleware-independent but also Gridindependent
	- $\rightarrow$ Introduce the world of cloud computing in Eclipse

**se** 

#### **Contribute**

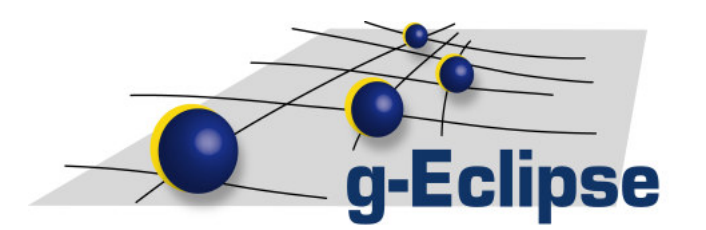

- • Use our tool and send us feedback!
	- We do it the Eclipse way!
	- Webpage www.eclipse.org/geclipse or www.geclipse.eu
	- Newsgroup
		- •http://dev.eclipse.org/newslists/news.eclipse.technology.g-eclipse/
	- Developer mailing list
		- •https://dev.eclipse.org/mailman/listinfo/geclipse-dev
	- Bugzilla
		- •https://bugs.eclipse.org/bugs

- •Bring your application!!!!
	- Contact {at} geclipse.eu

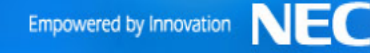

#### Outlook – g-Eclipse

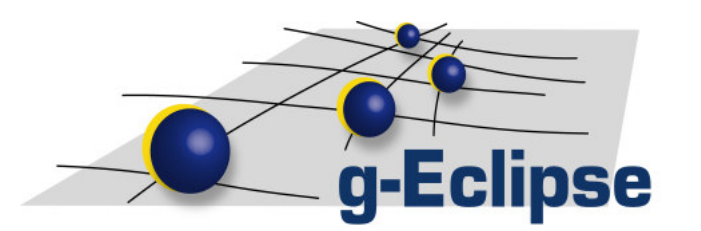

- g-Eclipse has the potential to become as fundamental on the Grid scientist's desktop as the web browser was for the internet
- By making no difference between academic Grids and commercial Clouds, g-Eclipse is the tools for **Groud** computing  $(Grid + Cloud = Ground)$
- With the help of the 1919 Eclipse the theory of relativity was verified, g-Eclipse will help to prove …???

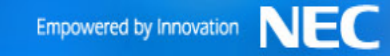

## •Cloud/Utility will be based

= Everything as <sup>a</sup> Service)

on Virtualization with a lot of Grid behind the scene.

 $\bullet$ • The challenge will be the management on different levels in the XaaS world (XaaS

- 
- $\bullet$ • How will Grids will look in the 64-Core-CPU time?
	- Service instead of Batch!

Outlook – Grid in general

٠ 10000 foot view

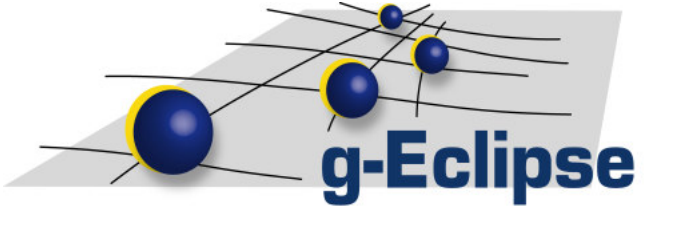

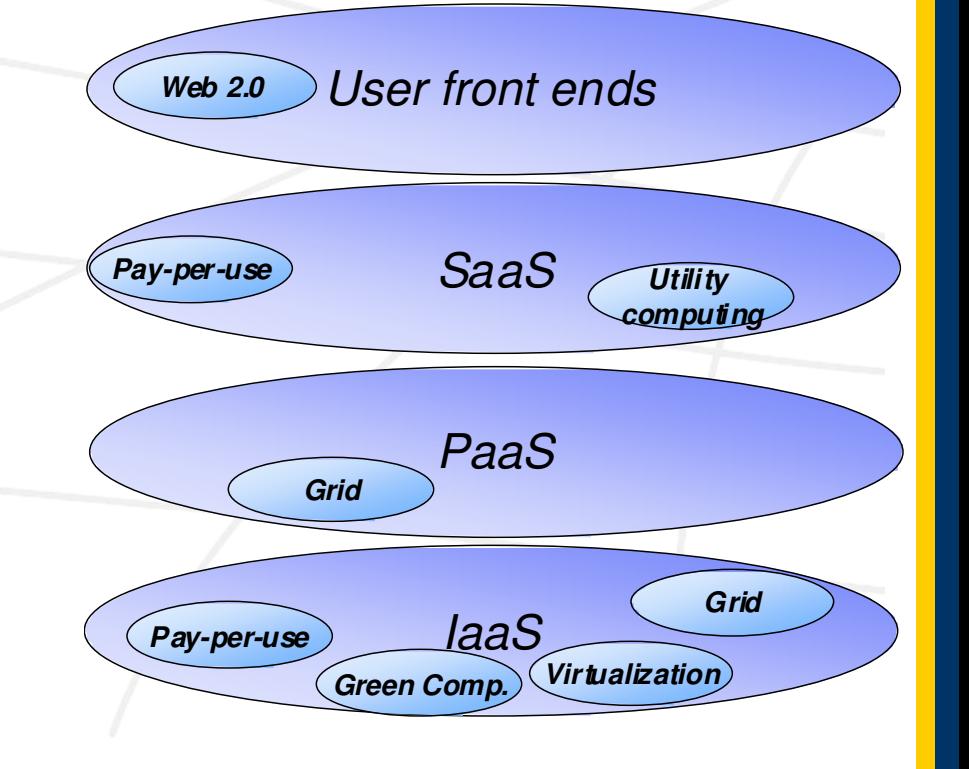

 $\rightarrow$  The Heaven starts beyond the Cloud

# Empowered by Innovation

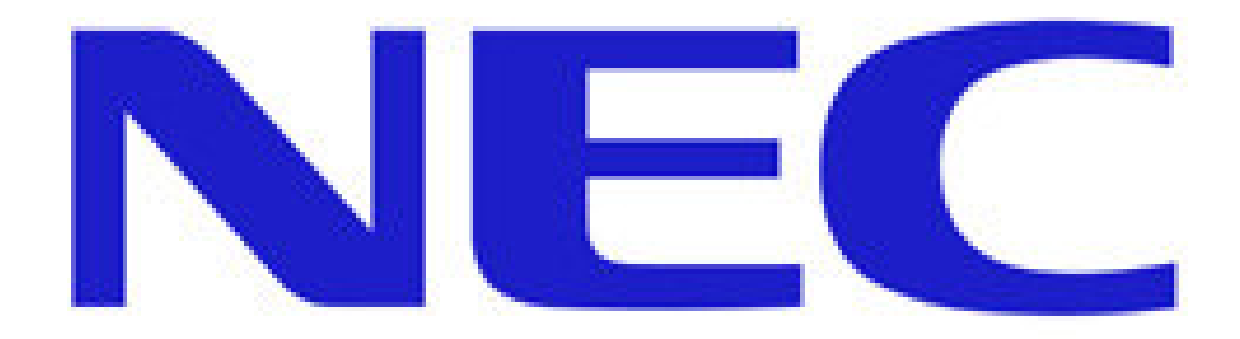

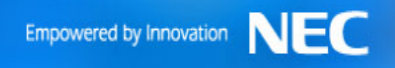